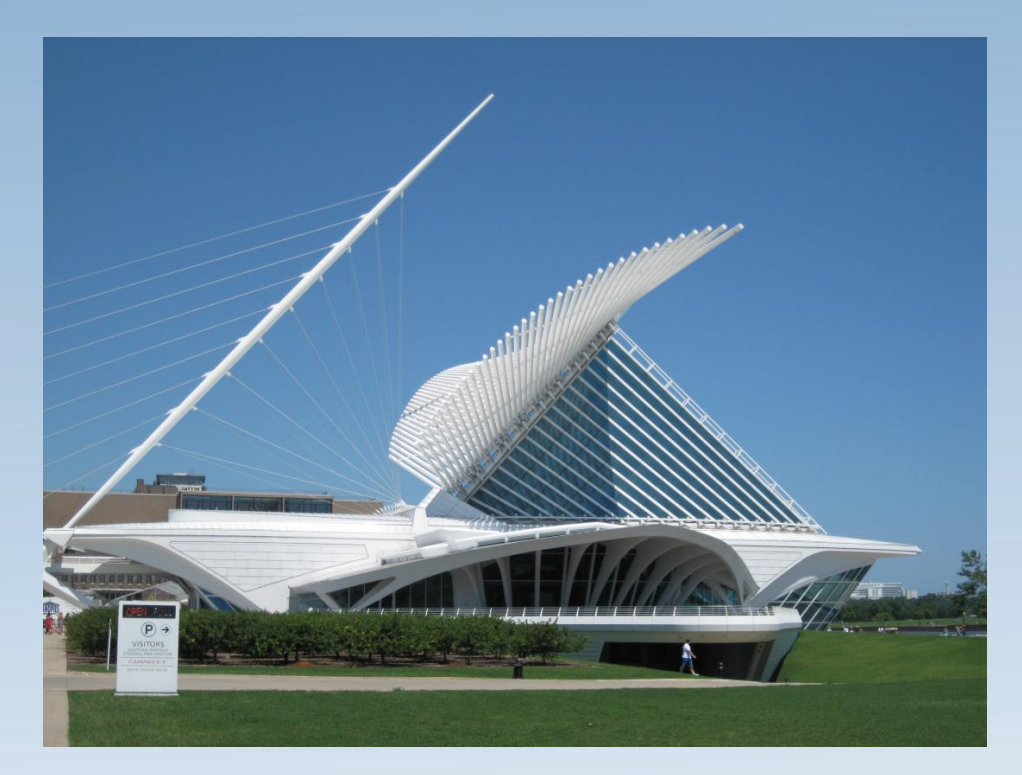

**Sheraton Milwaukee Brookfield Hotel Milwaukee, WI August 24-26, 2011**

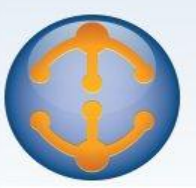

### Domino Performance Best Practices

Session: IA102

### **Kim Greene**

kim@kimgreene.com

507-367-2888

Skype/Twitter: iSeriesDomino

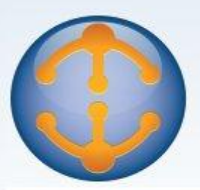

### **Midwest Lotus User Group Conference 2011**

**Expanding Your Community Through Social Collaboration** 

### **About Kim Greene**

- Owner of Kim Greene Consulting, Inc.
- **Extensive iSeries background**
- Services offered include:
	- System and application performance optimization
	- Adminisration
	- Upgrades
	- Troubleshooting
	- Health, performance, security, etc. checks
	- Migrations
	- Enterprise integration
- Technical writer & editor for Systems Magazine, System i Edition
- Blog
	- www.bleedyellow.com/blogs/dominodiva
- **Twitter** 
	- iSeriesDomino

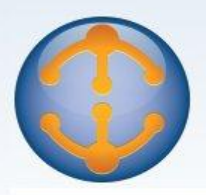

### **Midwest Lotus User Group Conference 2011**

**Expanding Your Community Through Social Collaboration** 

# Agenda

- DO's and DON'Ts of performance tuning including..
	- Statistics monitoring & DDM
	- Full text indexing
	- HTTP
	- Mail Routing
		- file sizes
		- mail.box
		- DAOS
	- ODS level
	- Mail, Applications & Data types
	- Notes.ini parameters

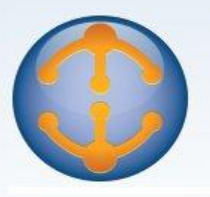

### DO ...

### **Monitor statistics**

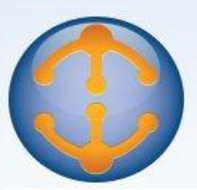

## Group Cache

• Used to lookup members of groups

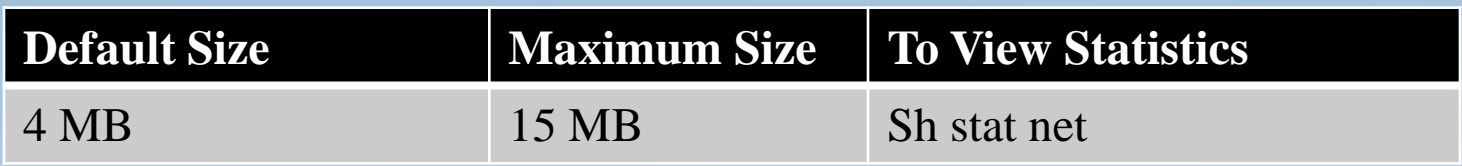

Key statistics

 $-$  NET. GroupCache. Adds Failed  $= 0$ NET.GroupCache.Hits=155 NET.GroupCache.Misses = 10 NET.GroupCache.NumEntries = 9 NET.GroupCache.Size = 15,360 NET.GroupCache.Used = 2,716

Group\_Cache\_Size=<size in bytes>

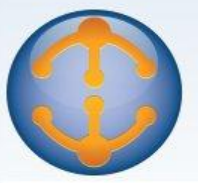

### NLCache

Used for name lookups

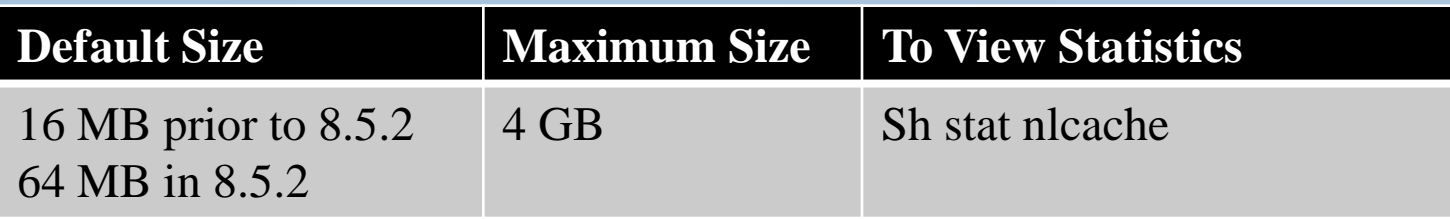

- Key statistics
	- Database.NAMELookupCacheCacheSize = 16,447,205 Database.NAMELookupCacheLookups = 1,879,903 Database.NAMELookupCacheMaxSize = 16,777,216 Database.NAMELookupCacheMisses = 1,362,746
- NL Cache Size=<size in bytes>

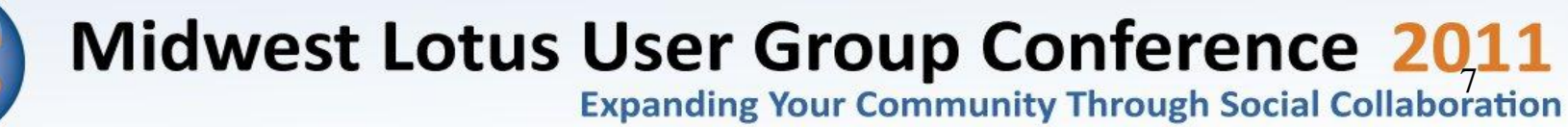

### Unified Buffer Manager

- Also referred to as the NSF buffer pool
- Buffers data between the NIF and disk

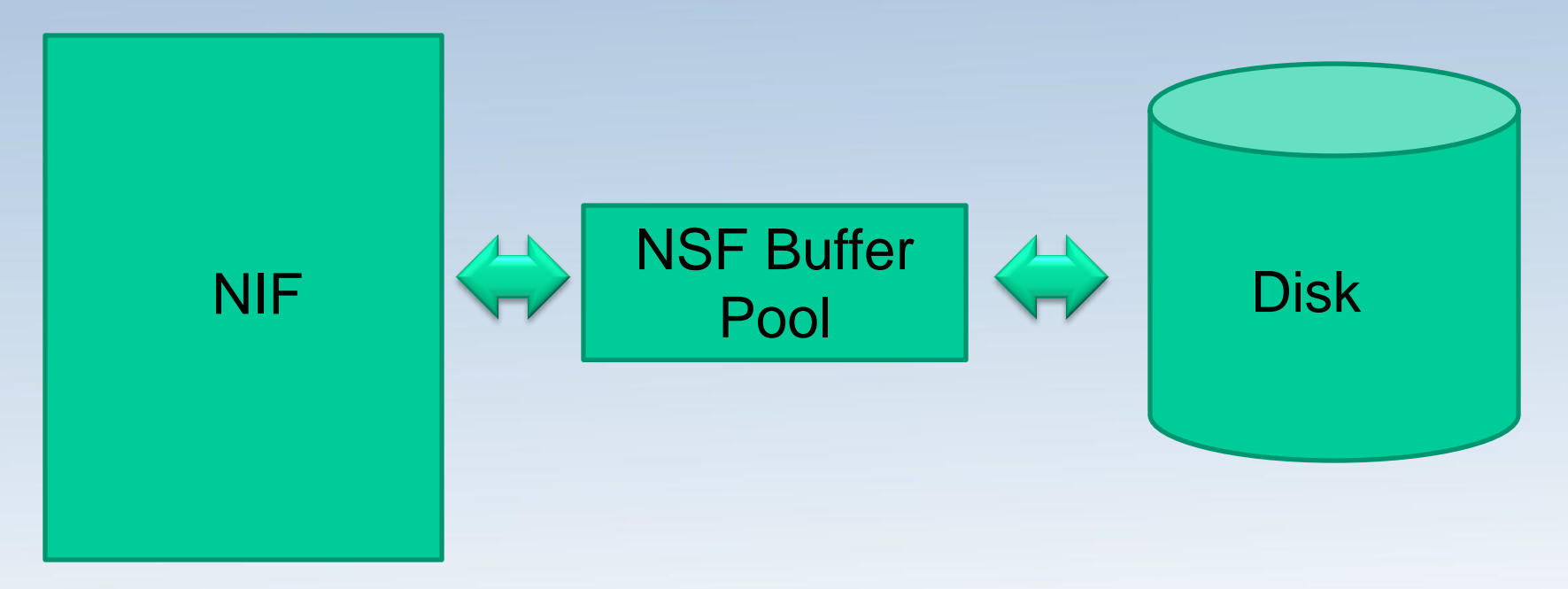

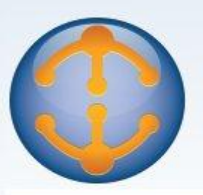

## Unified Buffer Manager

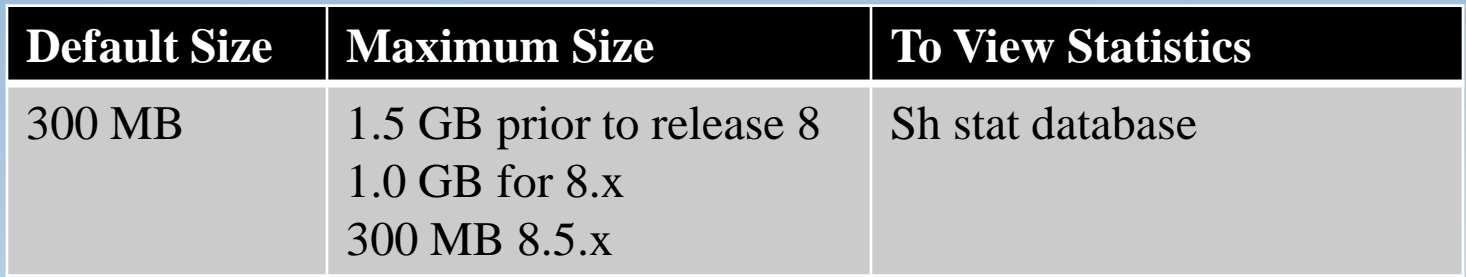

- Key statistics
	- Database.Database.BufferPool.Maximum.Megabytes  $= 170$
	- Database.Database.BufferPool.Peak.Megabytes  $= 168$
	- Database.Database.BufferPool.PercentReadsInBuffer = 95.44
- NSB\_BUFFER\_POOL\_SIZE\_MB=<size in mb>

### Database Cache

• Determines the number of databases a server can hold in its cache

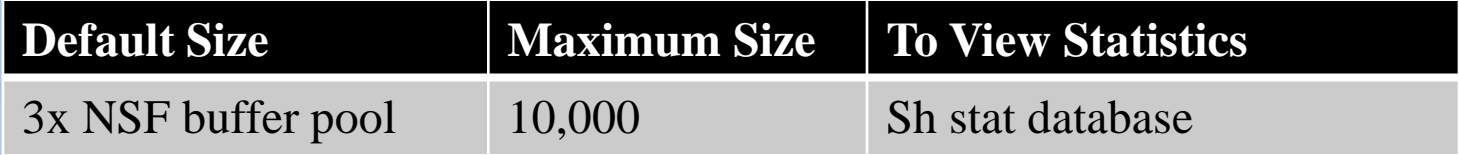

- Key statistics
	- Database.DbCache.CurrentEntries = 510
	- Database.DbCache.HighWaterMark = 714
	- $-$  Database.DbCache.MaxEntries  $= 510$
	- Database.DbCache.OvercrowdingRejections = 8385
- NSF\_DbCache\_Maxentries=<number of entries>

## NSF Monitor Pool

• Caches event monitors such as server and user mail rules

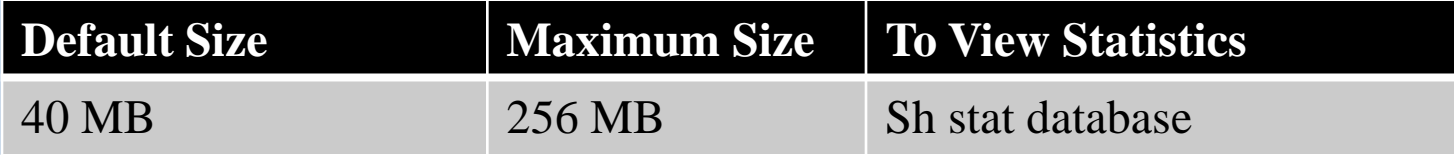

- Key statistics
	- Database.MonitorPool.Event.Used = 52309
	- Database.MonitorPool.Monitors.Used = 1184
	- $-$  Database. Monitor Pool. Size  $=$  41943040
- NSF\_MONITOR\_POOL\_SIZE\_MB=<size in MB>

### DO ...

### Tune for full text indexing

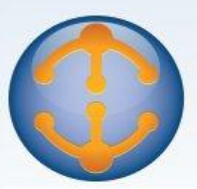

# Full Text Index Tuning

- Spawn full-text indexing off to own thread
	- Update\_Fulltext\_Thread=1
	- Prevents long full text indexing operations from delaying view updates
	- By default, view updates and full text indexing are driven by the same thread

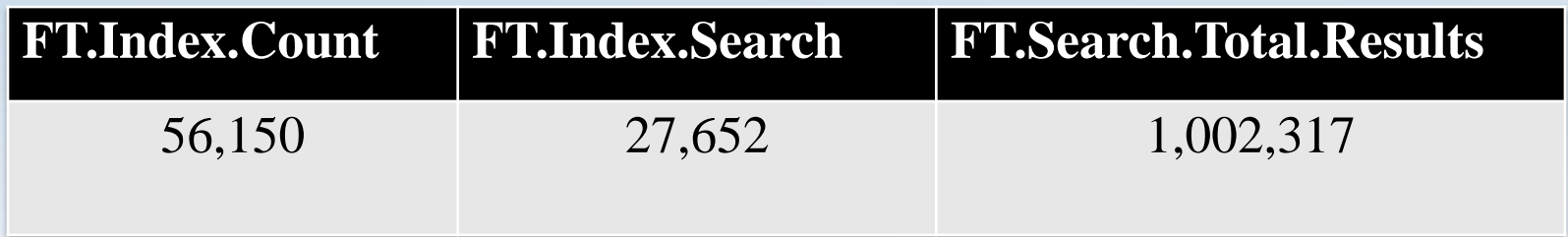

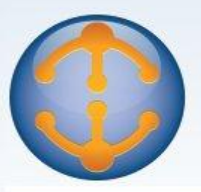

## Customer Tuning Example

### Semaphore timeouts

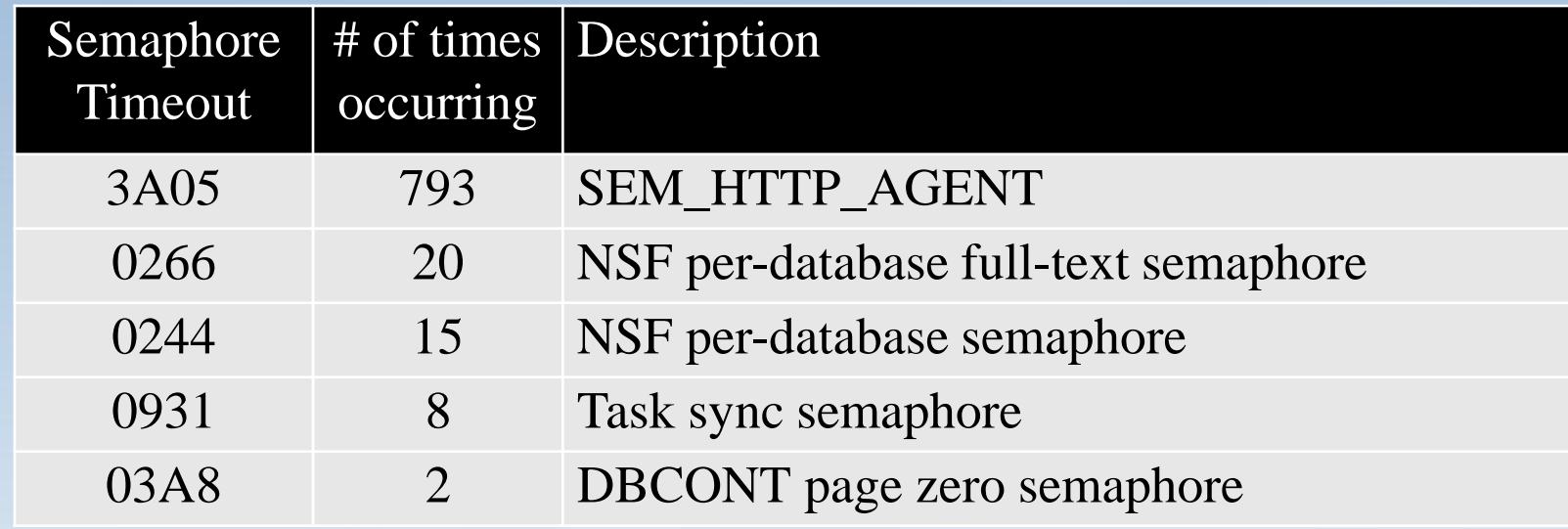

• Enabling Update\_Fulltext\_Thread=1 eliminated semaphore timeouts

### Full Text Indexing

- Take full text indexing out of Domino memory pool
	- Uses memory from OS pool
	- Frees up Domino memory
	- Notes.ini setting
		- ftg\_use\_sys\_memory=1

### DO ...

### **Properly tune HTTP**

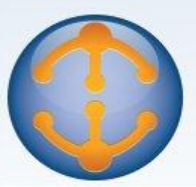

# **HTTP Tuning**

- Threading model is important!!
	- High contention applications benefit from R5 threading model
		- HTTPOueueMethod=2
			- –Most optimal for:
				- » URLs that run application code
				- » Large uploads/downloads
			- –Threads work off a queue

\*\*NOTE: Default setting in 8.5.2

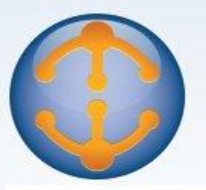

# **HTTP Tuning**

• Customer example

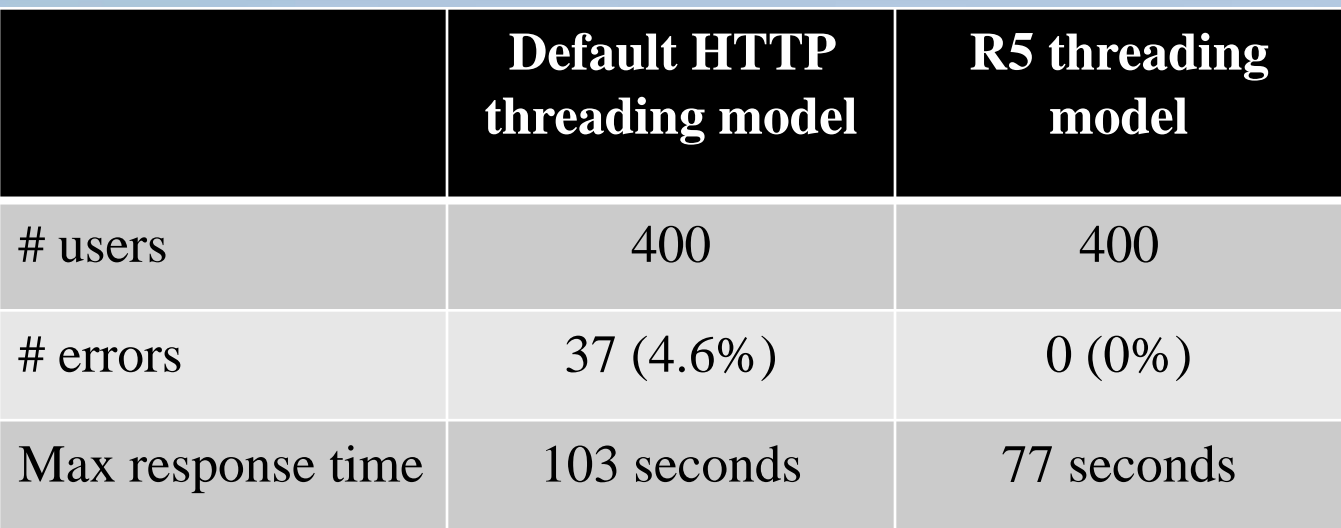

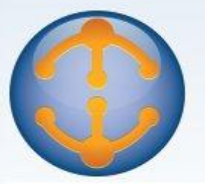

### HTTP Server Threads

• Number of threads to handle web server requests

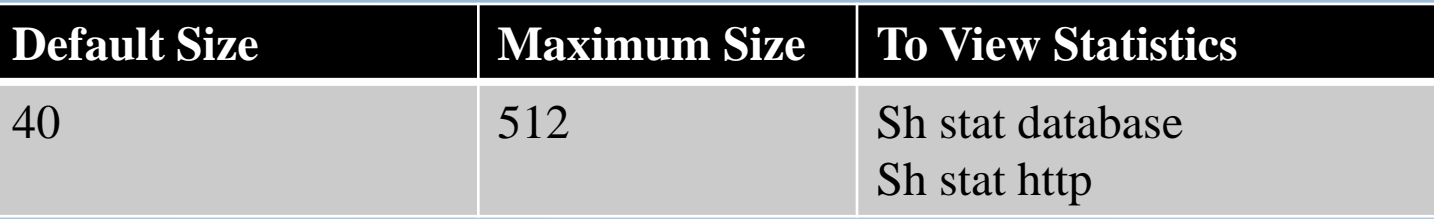

- Key statistics
	- Http.Workers
	- Domino.Threads. Active.Peak

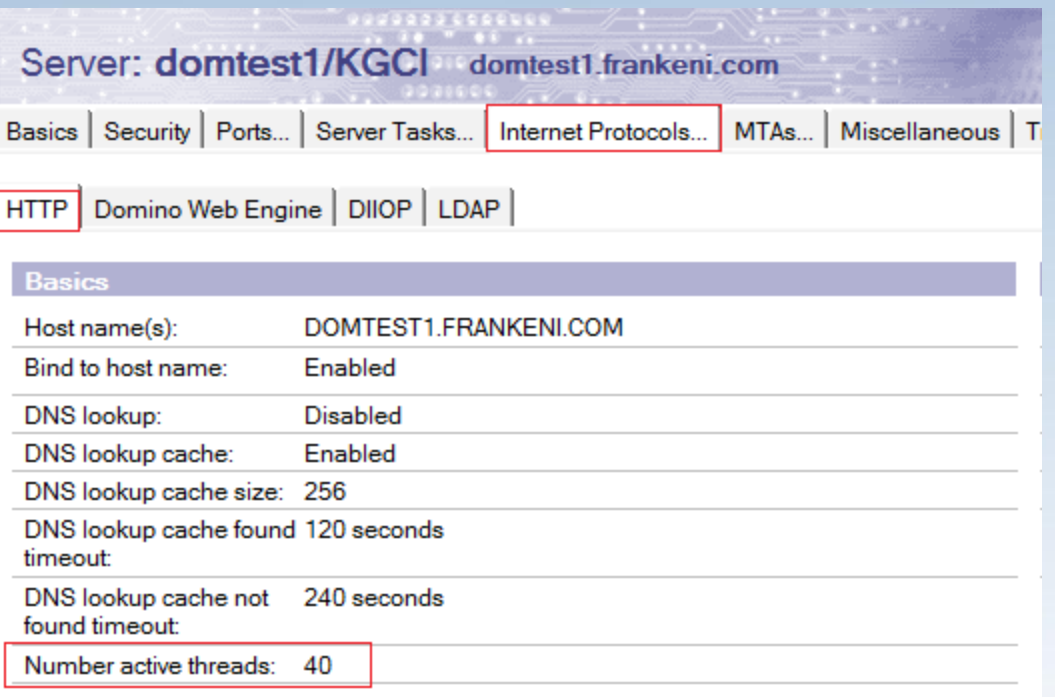

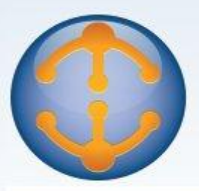

### DO ...

### Keep mail file sizes in check

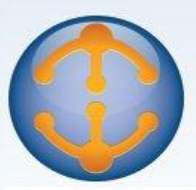

### Mail Performance Tuning

• Keep mail files below 500 MB

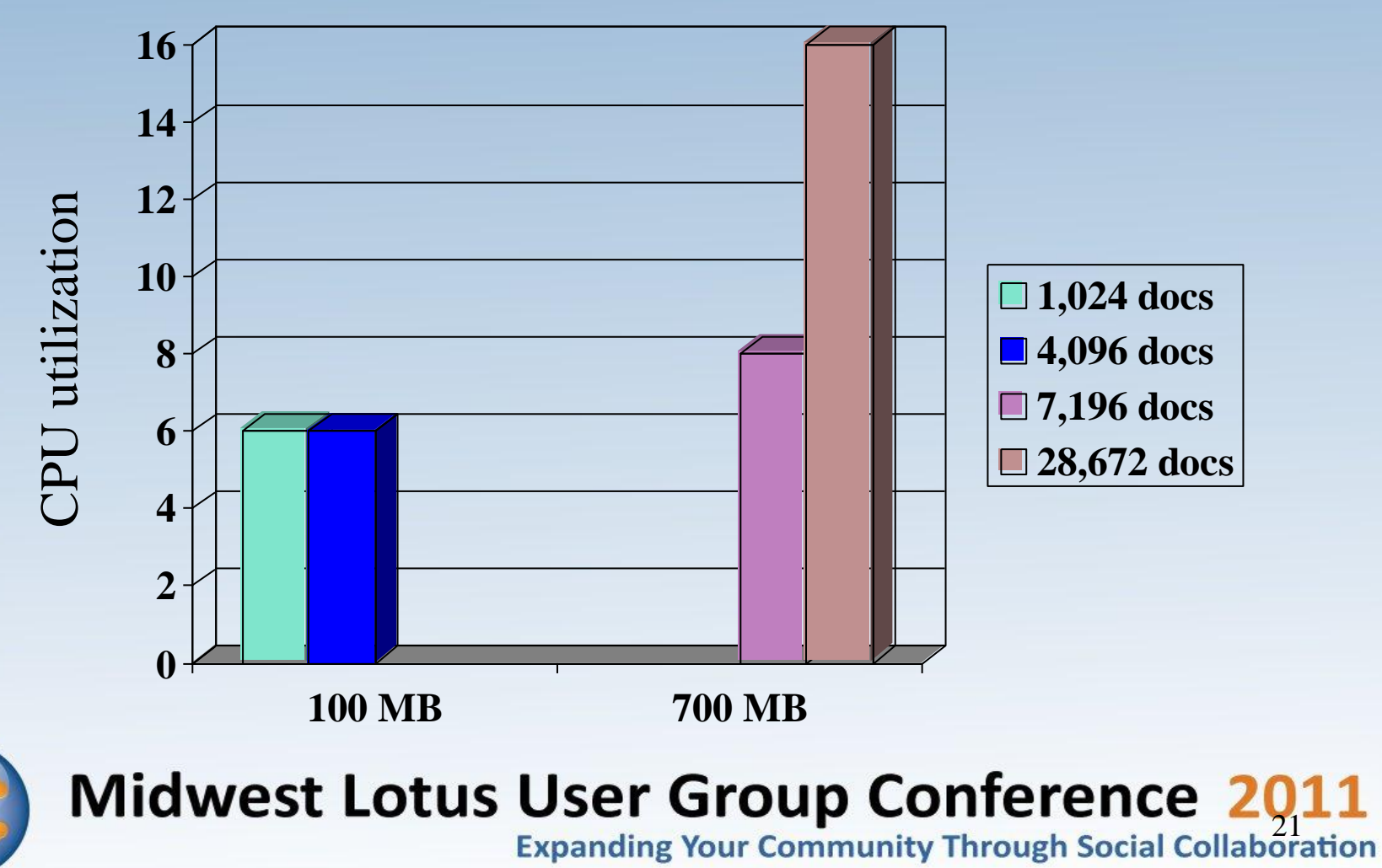

## Mail Performance Tuning

• Size of inbox impacts end user response time

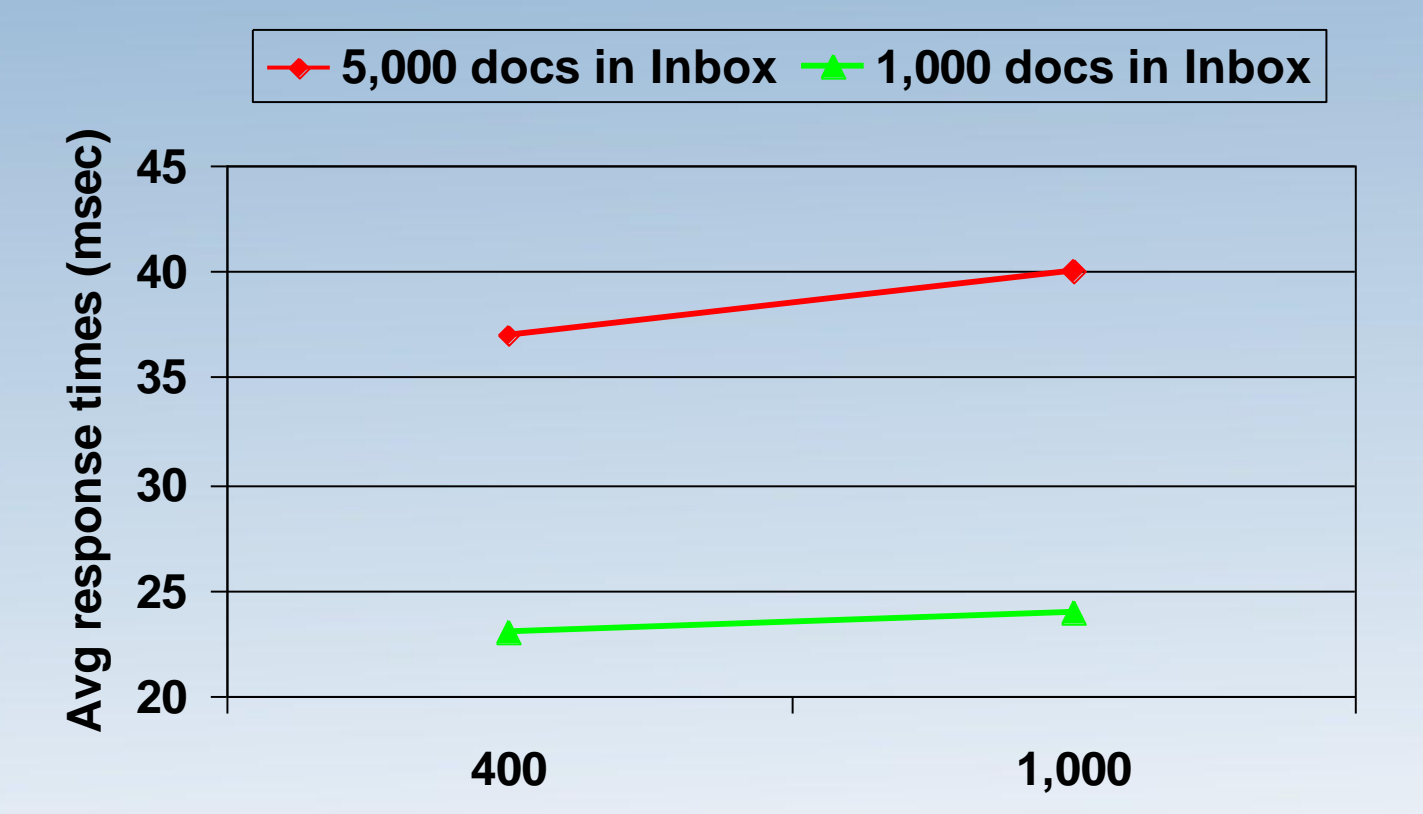

**Average mail file size (MB)**

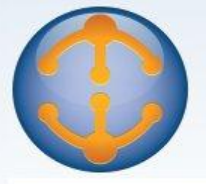

### Mail Performance Tuning

### • Use Inbox maintenance agent

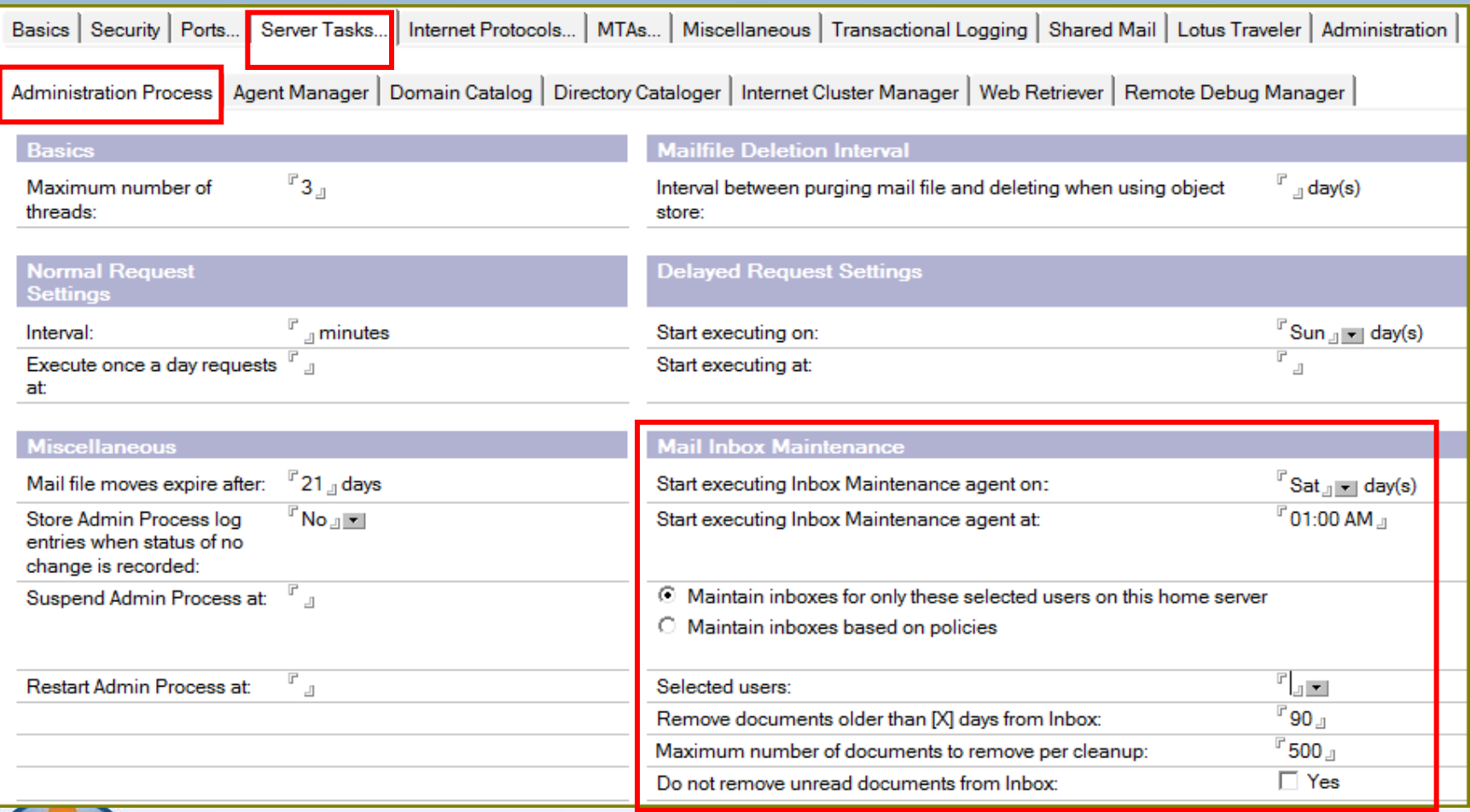

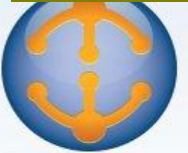

### **Midwest Lotus User Group Conference 2011**

**Expanding Your Community Through Social Collaboration** 

### DON'T...

### **Accept mail.box default settings**

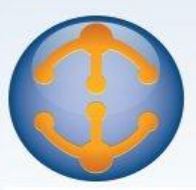

### Number of Mail.Box Files

- Mail.Mailbox.Accesses
- Mail.Mailbox.AccessConflicts
	- Want a lower percentage of conflicts (2% or less)
		- Mail.Mailbox.AccessConflicts / Mail.Mailbox.Accesses  $=$  < 0.02

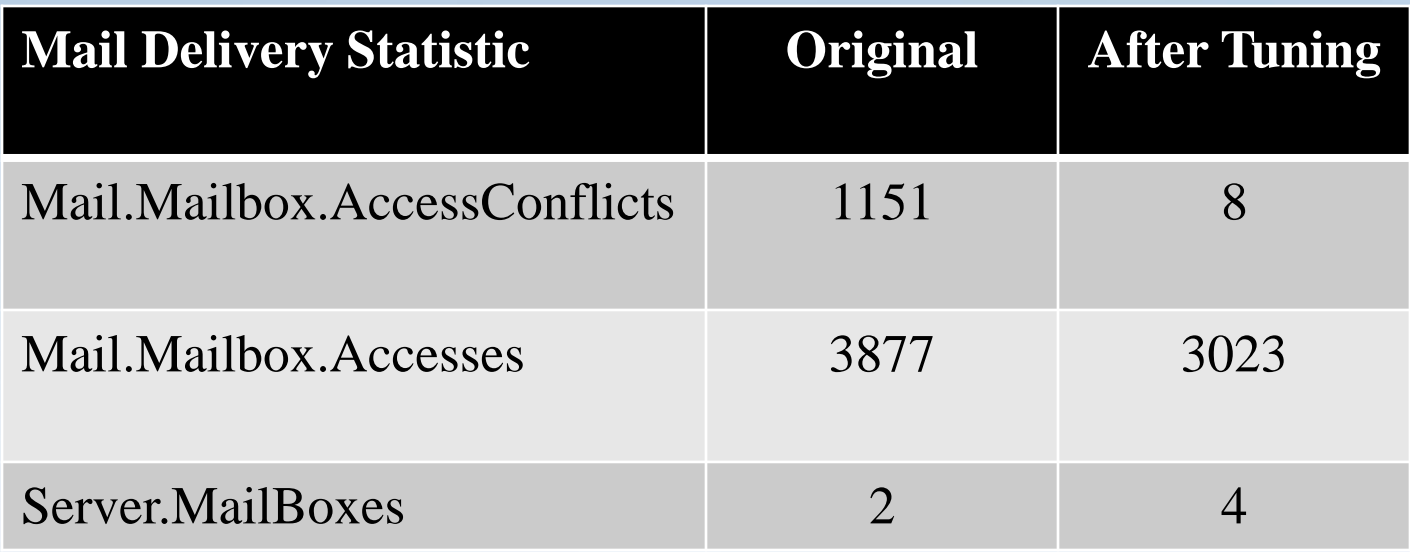

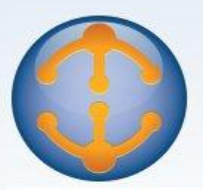

### DON'T...

### **Forget to DAOS enable mail.box**

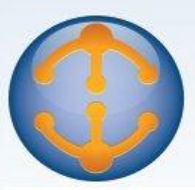

- Mail.box not DAOS enabled
	- $-$  On mail submission
		- Deposited in mail.box 1.

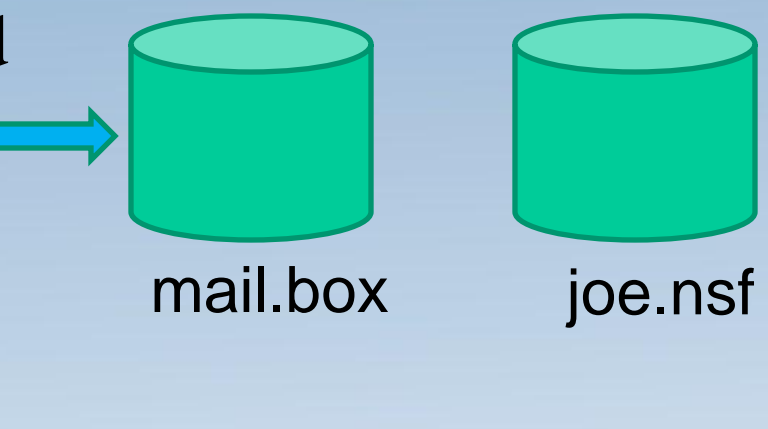

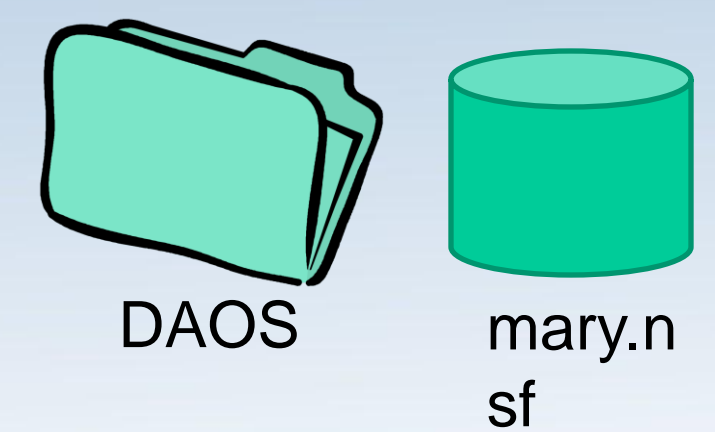

### **Midwest Lotus User Group Conference 2011**

**Expanding Your Community Through Social Collaboration** 

- Mail.box not DAOS enabled
	- On mail submission
		- 1. Deposited in mail.box
	- On delivery to Joe
		- 2. Read from mail.box
		- 3. Written to DAOS & saved
		- 4. Ticket written to joe.nsf

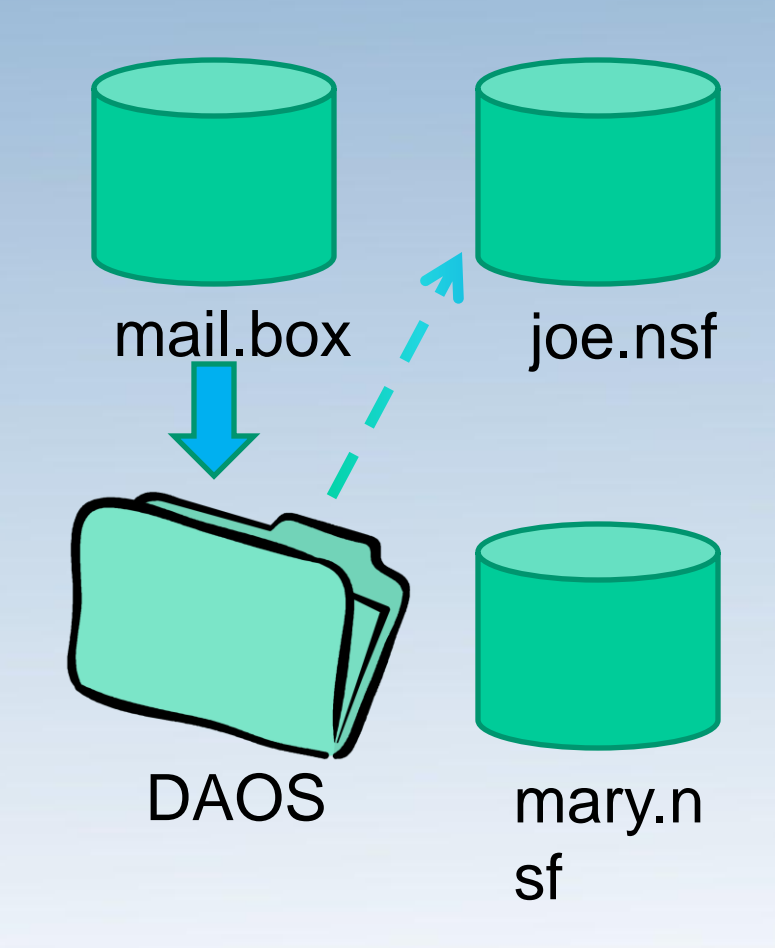

• Mail.box not DAOS enabled – On mail submission 1. Deposited in mail.box – On delivery to Joe 2. Read from mail.box 3. Written to DAOS & saved 4. Ticket written to joe.nsf – On delivery to Mary 5. Read from mail.box 6. Written to DAOS & discarded 7. Ticket written to mary.nsf mail.box joe.nsf DAOS

## **Midwest Lotus User Group Conference 2011**<br>Expanding Your Community Through Social Collaboration

mary.n

sf

- Mail.box DAOS enabled
	- On mail submission
		- Written to DAOS and saved
		- 2. Ticket written to mail.box

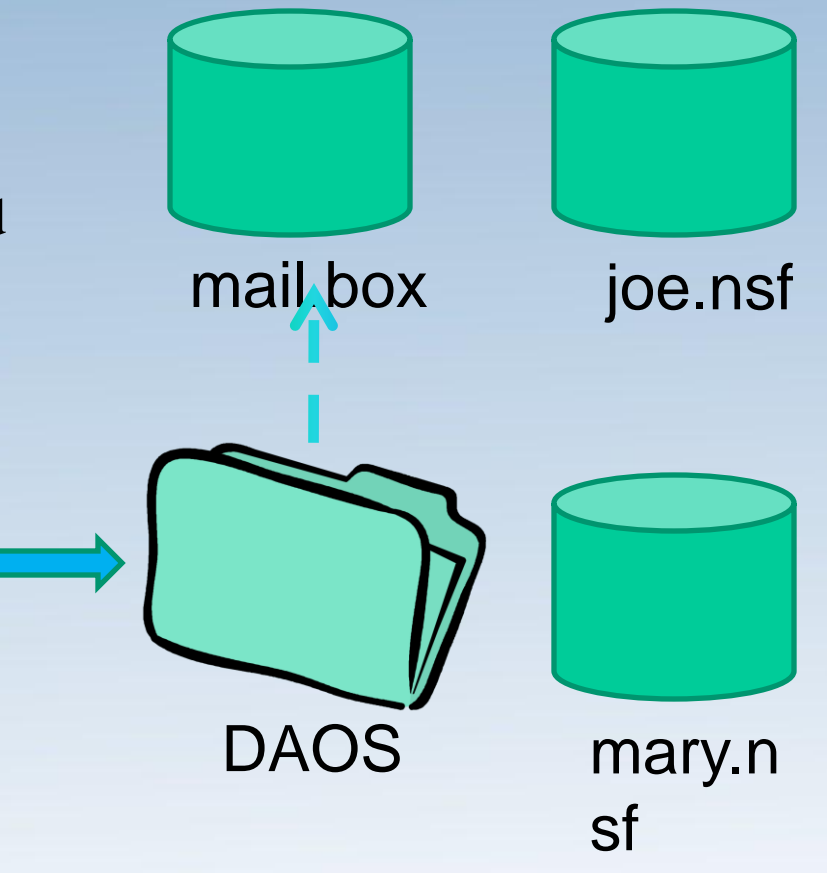

- Mail.box DAOS enabled
	- On mail submission
		- 1. Written to DAOS and saved
		- 2. Ticket written to mail.box
	- On delivery to Joe
		- 2. Ticket written to joe.nsf

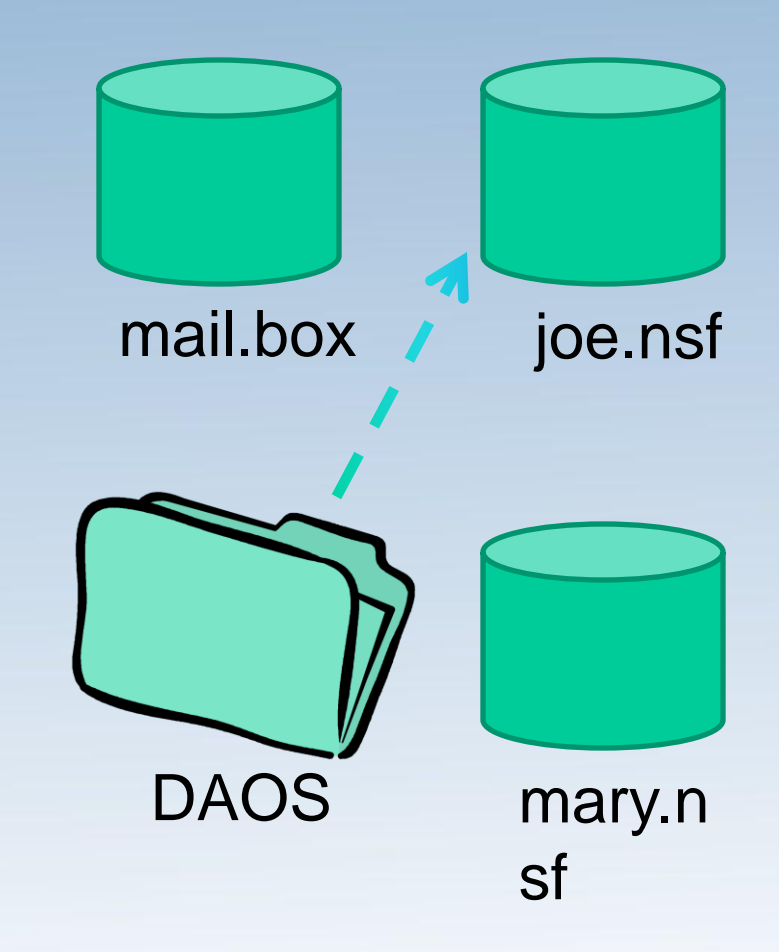

- Mail.box DAOS enabled
	- On mail submission
		- 1. Written to DAOS and saved
		- 2. Ticket written to mail.box
	- On delivery to Joe
		- 3. Ticket written to joe.nsf
	- On delivery to Mary
		- 4. Ticket written to mary.nsf

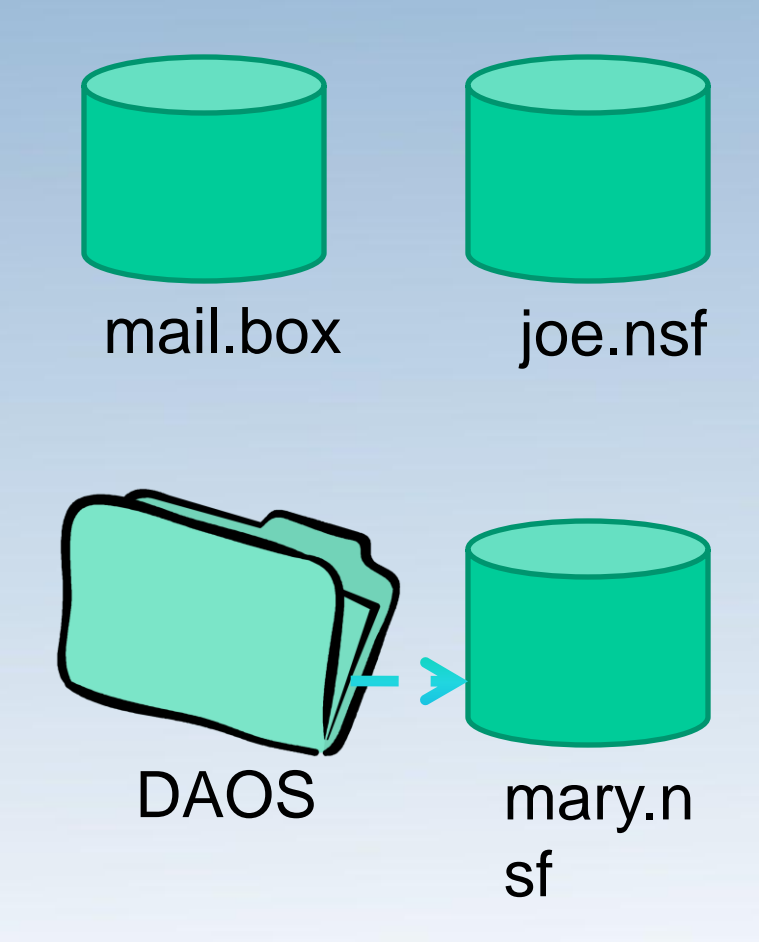

# **Midwest Lotus User Group Conference 2011**<br>Expanding Your Community Through Social Collaboration

### DO ...

### **Get to the latest ODS level**

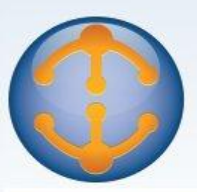

### **Better Control of Search**

- Don't allow simple search
	- Prevents users from searching a database that is not full-text enabled
	- Doesn't prevent searches on whole server!!

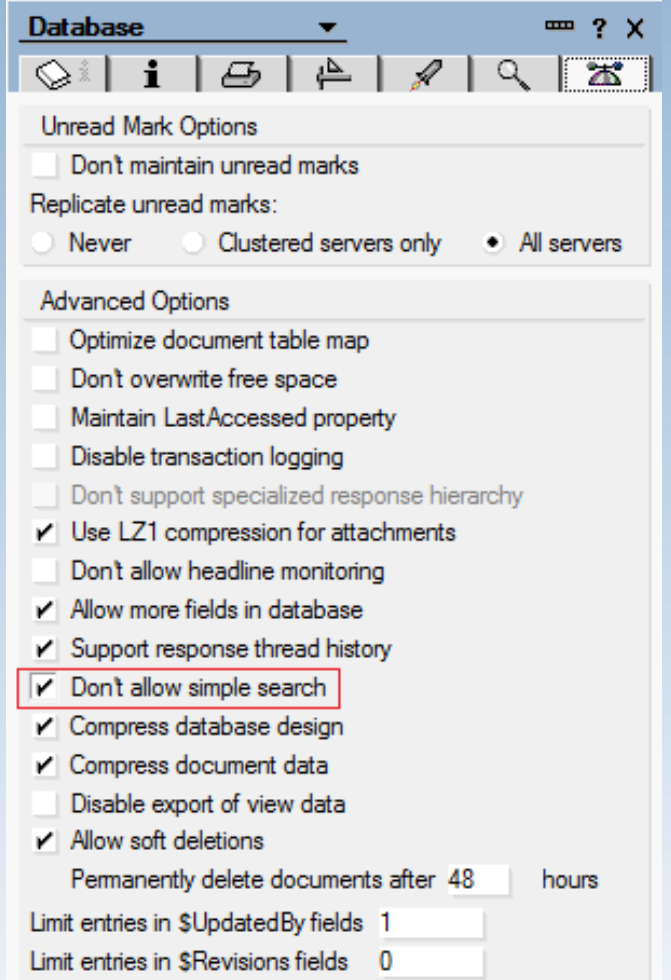

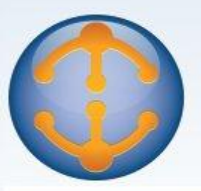

- Compress database design
	- Compresses design objects in a database
		- Mail files now start at 8 MB, not 18 MB
- Compress document data
	- Reduces size of all documents in a database
	- Real-life example:
		- www.bleedyellow.com/blogs/jonesy/entry/domino\_8\_0\_1\_comp ression
		- 533 mail files

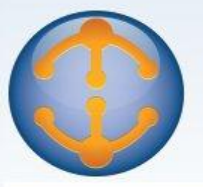

• Compress document data

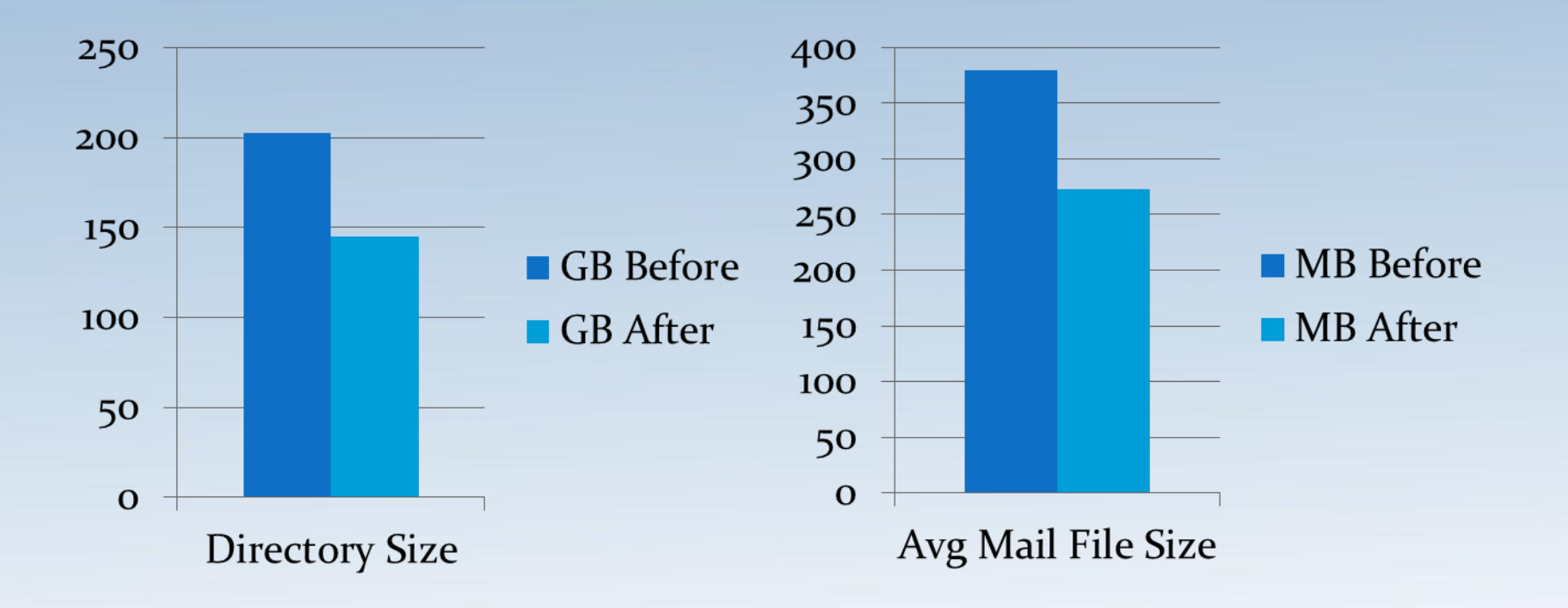

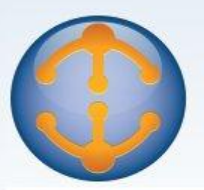

- Enabling *'compress database design'* and
	- "*compress document data*"
	- 1) Create\_R85\_Databases=1
	- 2) Enable database property
	- 3) Copy style compact (-C)

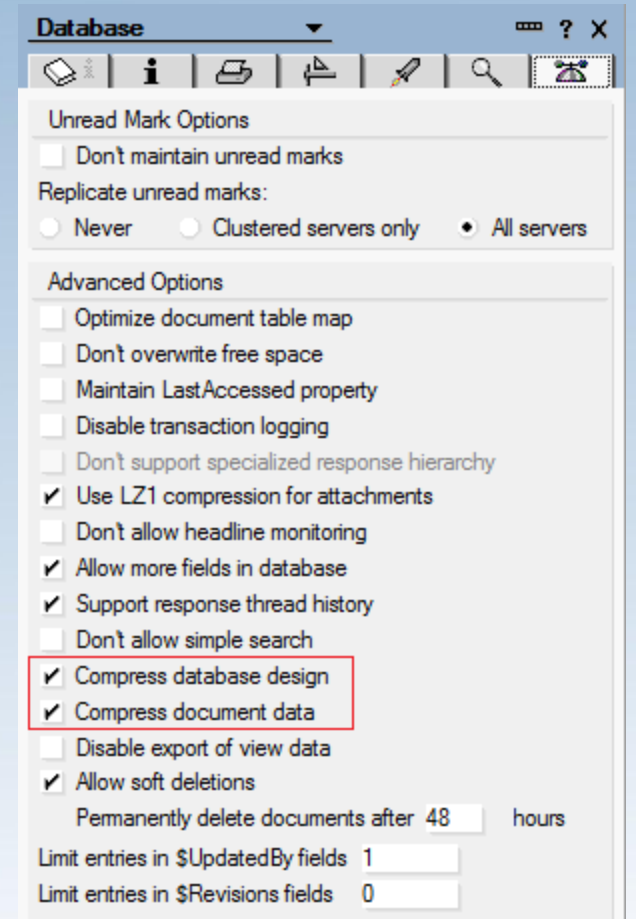

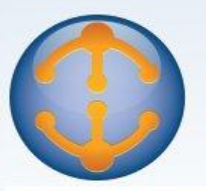

• DAOS saves on disk space and I/O

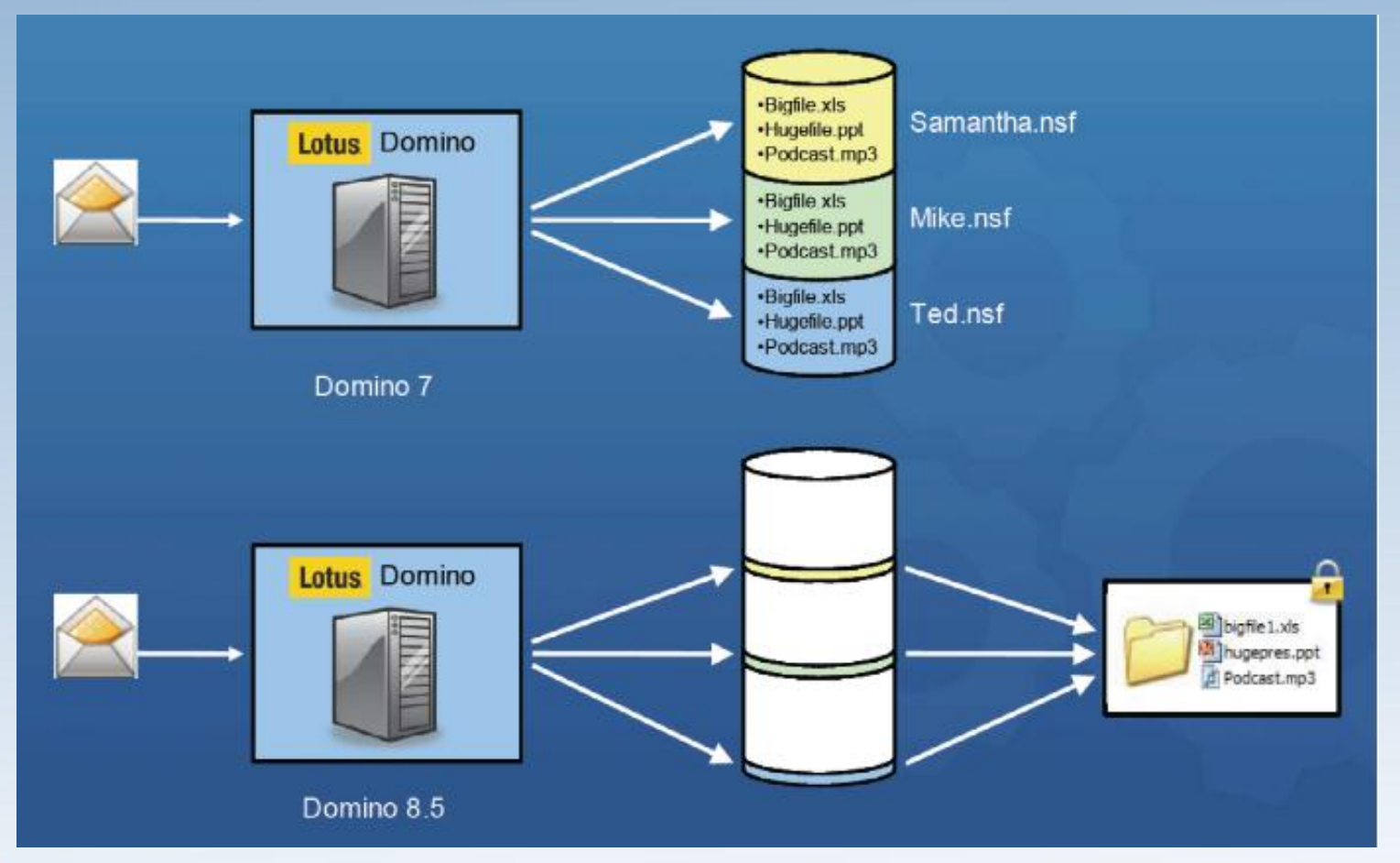

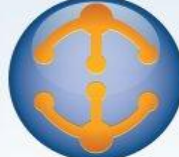

### **Midwest Lotus User Group Conference 2011**<br>Expanding Your Community Through Social Collaboration

### View Performance Option

- On-demand column collations
	- Reduces overhead associated with indexes
	- Indexes built on-demand
		- Built over column first time user sorts on column

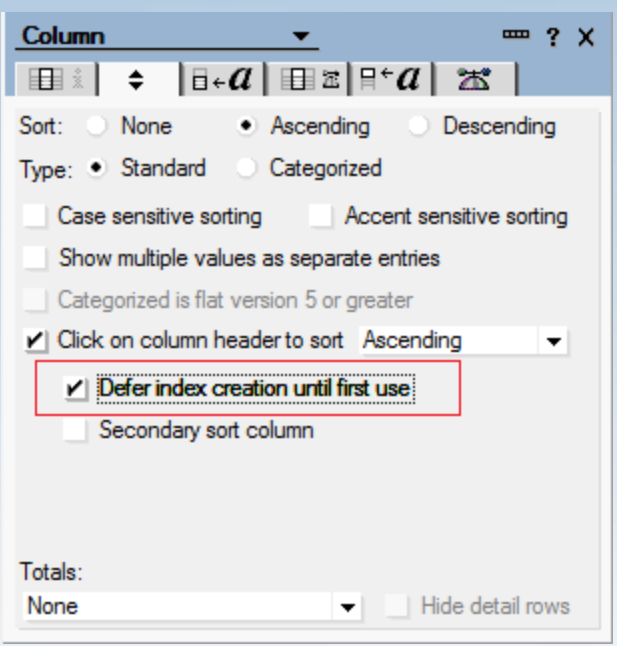

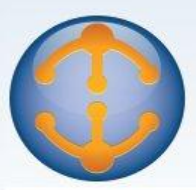

### DON'T...

### **Mix mail and applications**

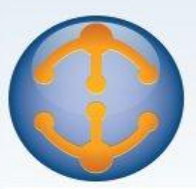

# Mixing Applications and Mail

- Where do you deploy applications?
	- Mail server
	- Application server
- Understand impact of updates
	- Update task works off queue
	- FIFO
	- Can get erratic performance

### **Midwest Lotus User Group Conference 2011**

**Expanding Your Community Through Social Collaboration** 

### DO ...

### Pay attention to data types

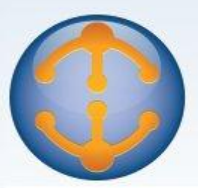

- Think data types aren't important? – Think again!!
- Customer example
	- \*Replication Conflict\* Action: Update at Connector B; Mismatch in field "QTYSHP"; Record Key values: WHRLW3="G956105388117"

• What happens during replication?

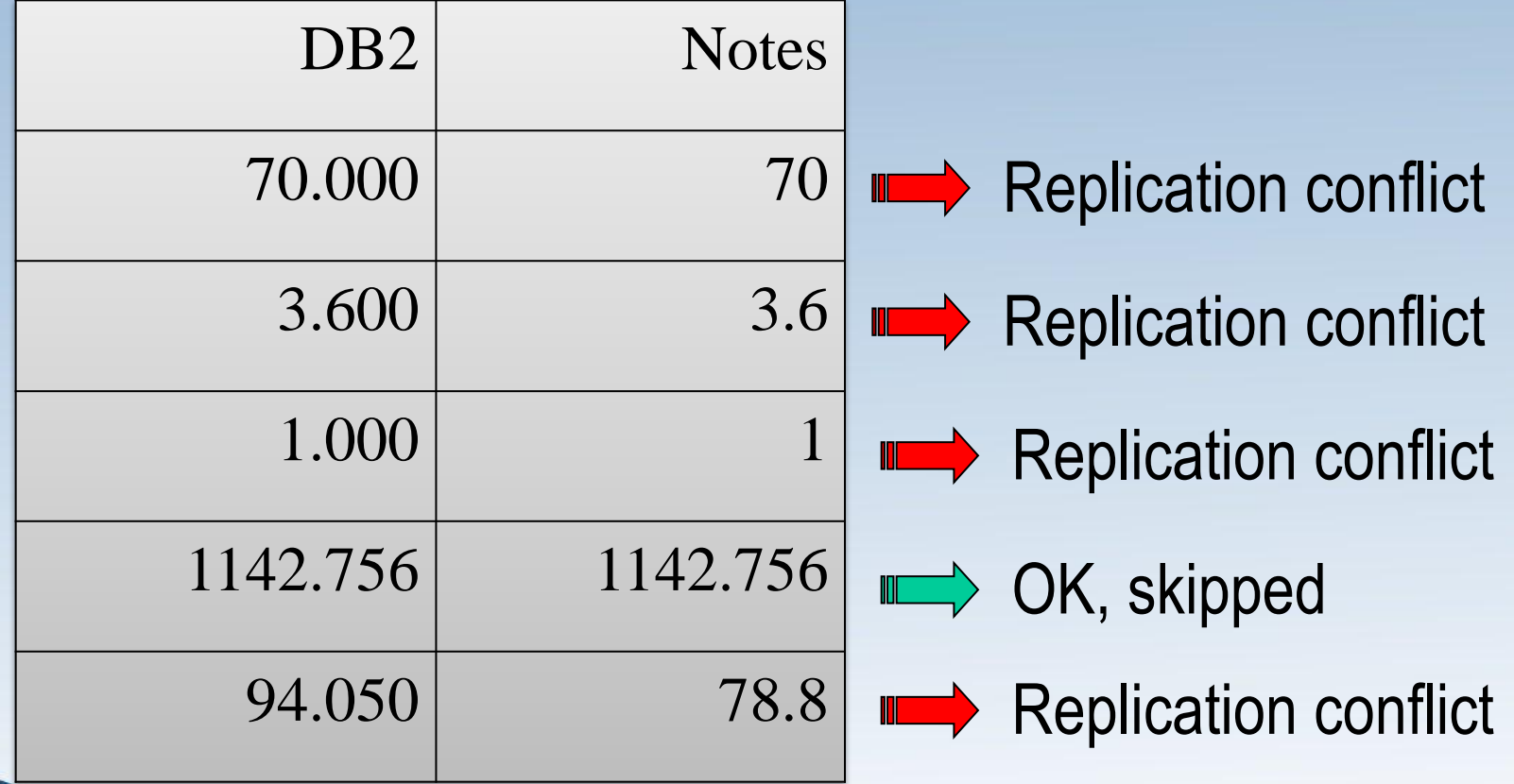

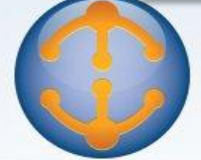

- How do we fix this? – Change the field types to match **Original field types**
	- DB<sub>2</sub>
		- Packed
		- Field length 11,3

• Notes

- $-$  Type = Number
- $-$  Number format  $=$  Decimal
- $-$  Decimal places  $=$  varying

### **New field types**

- DB2
	- Packed
	- Field length 11,3
- Notes
	- $-$  Type  $=$  Number
	- $-$  Number format  $=$  Decimal
	- $-$  Decimal places  $=$  3 fixed

• Now what do the data types look like?

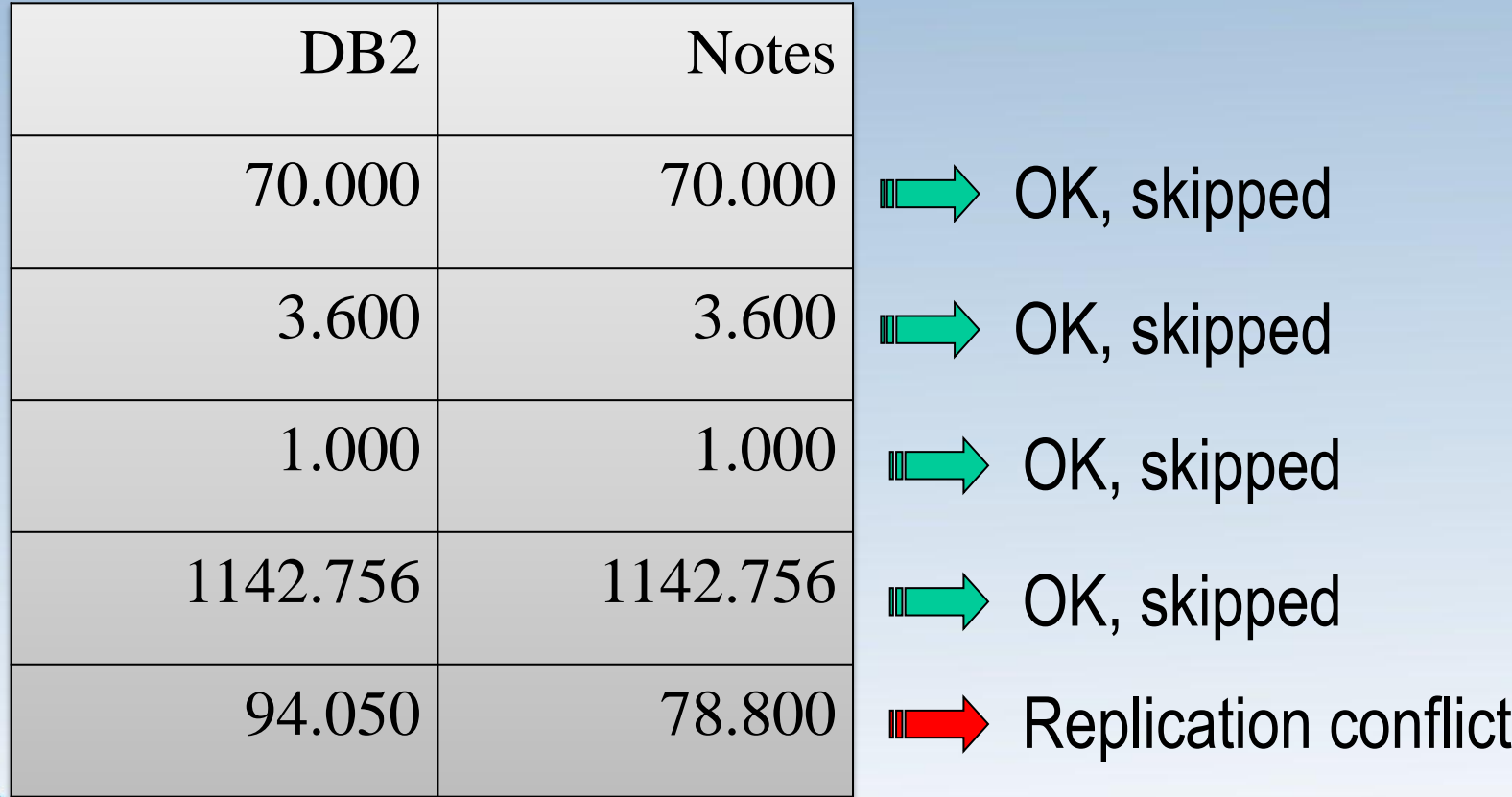

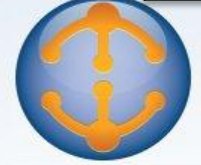

- End result?
	- Original replication time
		- 1.5 hours
	- New replication time
		- 12 minutes

\* Number of records replicated  $=$   $\sim$  200,000

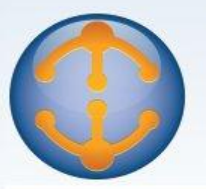

### DON'T...

### **Run with obsolete tuning** parameters

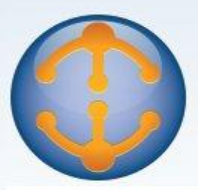

### Obsolete Tuning Parameters

- Important to remove obsolete tuning parameters
	- ConstrainedSHMSizeMB
	- ConstrainedSHM
	- PercentAvailSysResources

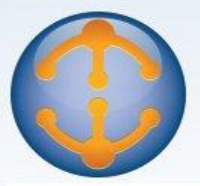

### DO ...

### **Use DDM probes to monitor** performance

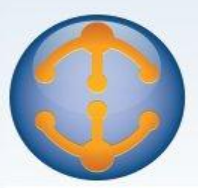

### Domino Domain Monitoring (DDM)

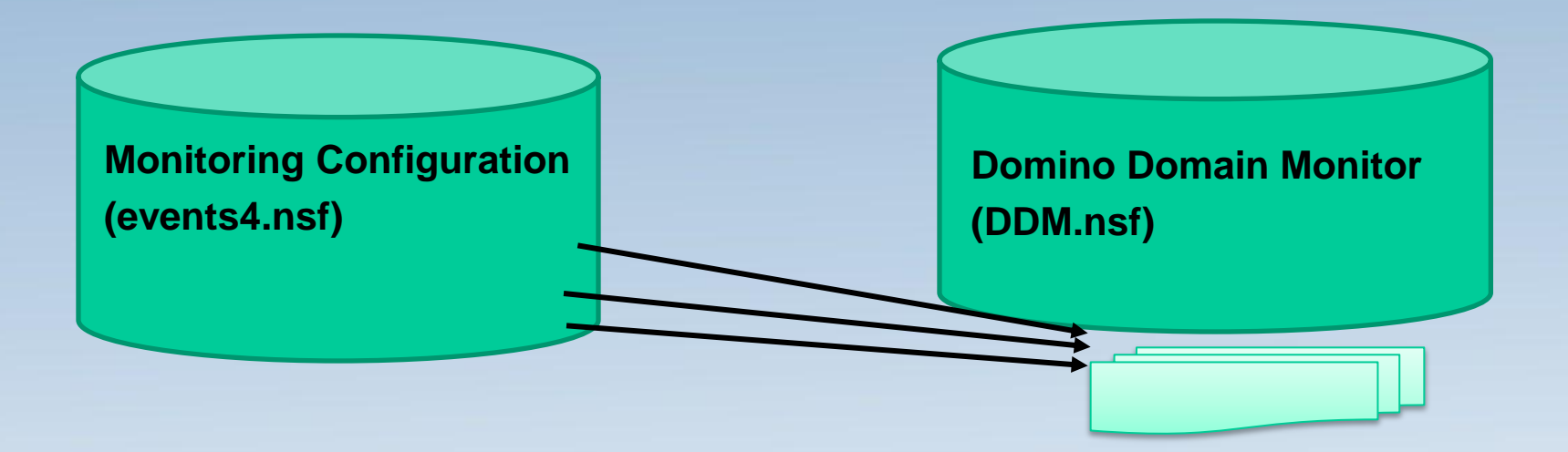

Used for all Domino domain monitoring configuration

Domino domain monitoring probes generate Event report documents that get consolidated and reported into the new DDM database

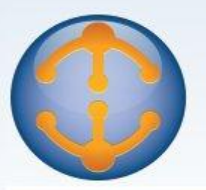

### Domino Domain Monitoring (DDM)

- Use probes to monitor performance
	- Probe type = Application Code
	- Probe subtypes
		- Agents behind schedule
		- Agents evaluated by CPU usage
		- Agents evaluated by memory usage
		- Long running agents

Processes to probe = **AMGR** or **HTTP**

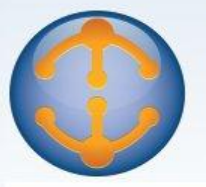

### Questions

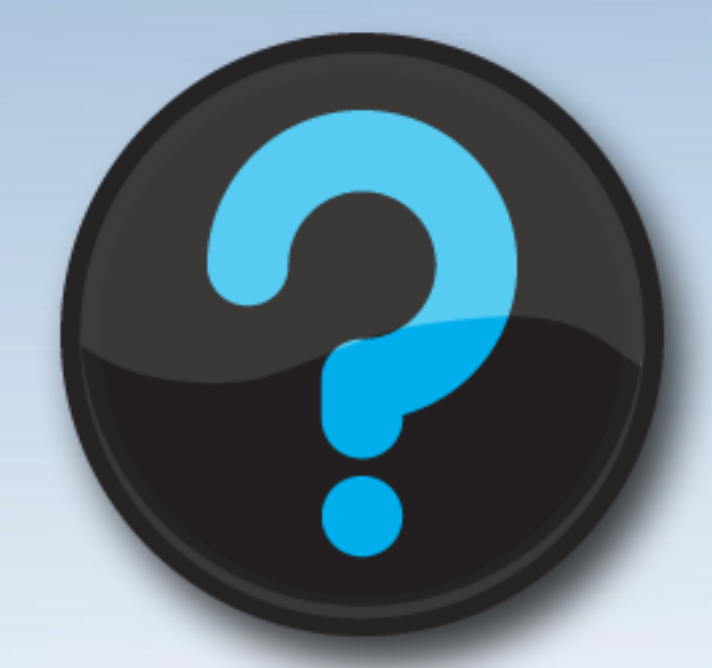

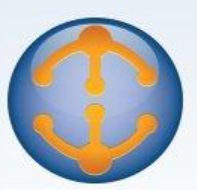